# **STREDNÁ ODBORNÁ ŠKOLA TECHNICKÁ**

Dukelských hrdinov 2, Lučenec

## **Témy na praktickú časť odbornej zložky maturitnej skúšky**

 2697 K Mechanik elektrotechnik – informačné technológie

školský rok 2022/2023

**Názov školy:** *STREDNÁ ODBORNÁ ŠKOLA TECHNICKÁ, LUČENEC*

**Školský rok:** *2022/2023*

#### *PRAKTICKÁ ČASŤ ODBORNEJ ZLOŽKY MATURITNEJ SKÚŠKY*

**Forma:** *Praktická realizácia a predvedenie komplexnej úlohy*

**Študijný odbor:** *2697 K mechanik elektrotechnik – informačné technológie* **Dĺžka trvania praktickej úlohy:** *1 deň (8 hodín)* **Miesto vykonania úlohy:** *odborná dielňa/ učebňa*

#### **Témy:**

*1. Zostavenie počítača, inštalácia pevného disku a optických mechaník. Inštalácia programu na napaľovanie a vytvorenie optického nosiča (záloha dát).*

*2. Zostavenie počítača, inštalácia grafickej, wifi karty, vytvorenie bezdrôtovej počítačovej siete pomocou prístupového bodu*

*3. Zostavenie počítača, inštalácia scaneru, úprava grafických súborov v grafickom editore*

*4. Zostavenie počítača, inštalácia a nastavenie operačného systému Linux*

*5. Zostavenie počítača, inštalácia a používanie zálohovacieho programu* 

*6. Zostavenie počítača, inštalácia tlačiarne, bežné údržby tlačiarní*

*7. Zostavenie počítača, inštalácia a nastavenie antivírusového programu a programu firewall* 

*8. Zostavenie počítača, inštalácia pomocných systémových programov, prepojenie dvoch počítačov pomocou sieťového kábla*

*9.Zostavenie počítača, inštalácia sieťovej karty, inštalácia a nastavenie malej počítačovej siete* 

*10. Zostavenie počítača, vytváranie partícií na pevnom disku, inštalácia a nastavenie operačného systému Windows*

*11. Zostavenie počítača, inštalovanie a nastavenie programu Microsoft Office vytvorenie jednoduchej prezentácie pomocou programu Microsoft Power Point*

*12 . Zostavenie počítača, diagnostika a oprava počítačovej siete*

*13. Zostavenie počítača, diagnostika a oprava hardwaru*

#### **Hodnotenie Forma:** *Praktická realizácia a predvedenie komplexnej úlohy*  **Odbor:** *2697 K Mechanik elektrotechnik*

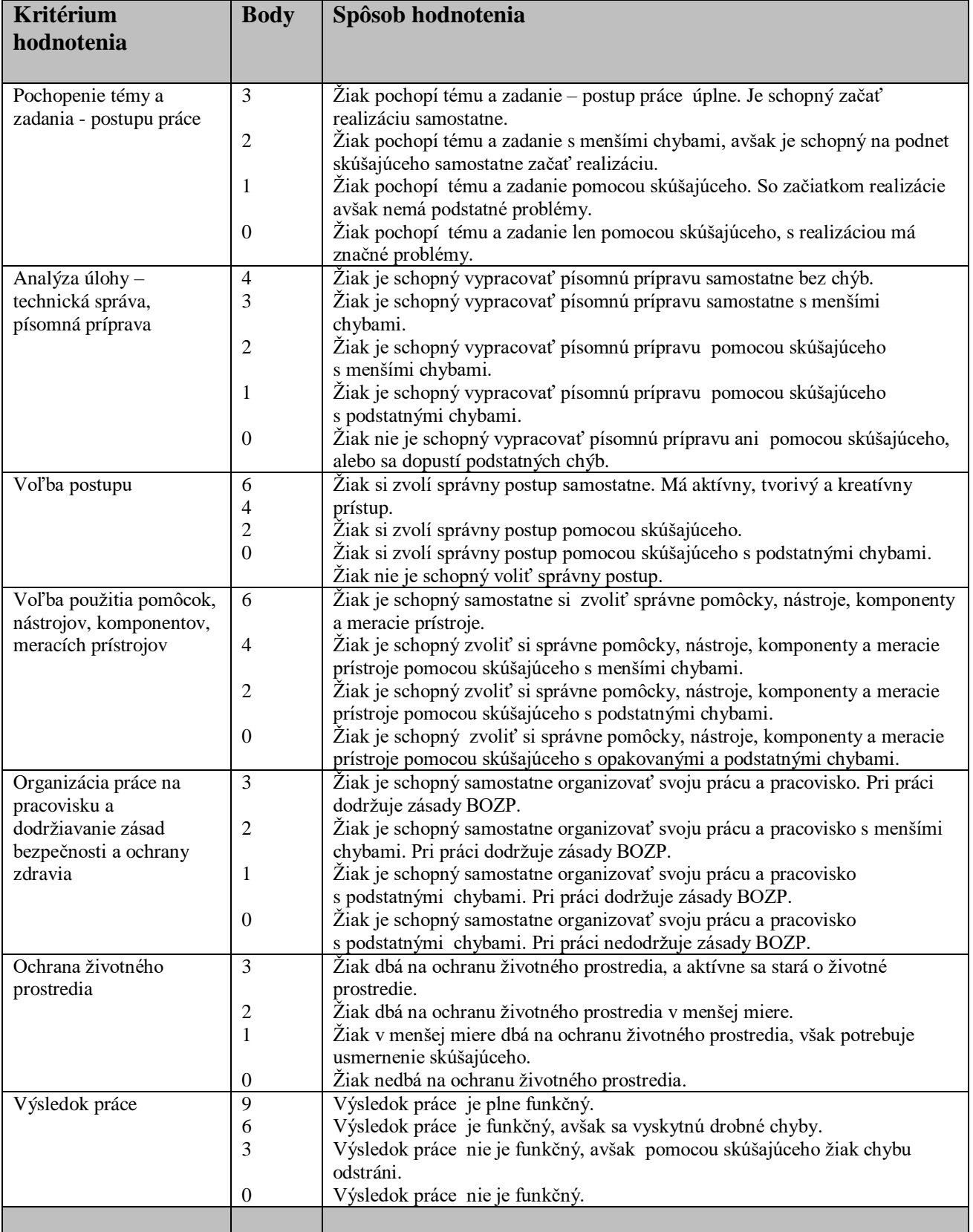

#### **Celkové hodnotenie**

### **Forma:** *Praktická realizácia a predvedenie komplexnej úlohy*

Výsledok bodového hodnotenia je súčet bodov za kritéria od 4 skúšajúcich.

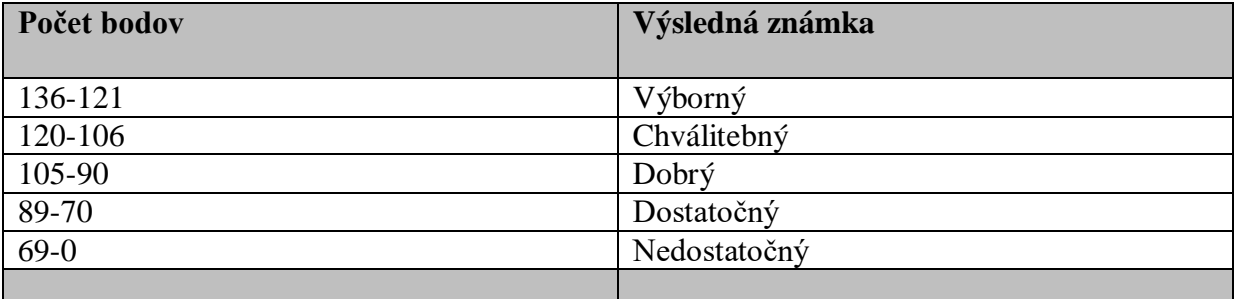